Technical College of the Lowcountry **Technical College of the Lowcountry Jean Smith** external proportion of the Business Technologies Division<br>
1921 Ribaut Road Beaufort, SC 29901<br>
Beaufort, SC 29901

New River, Room 206 843-470-6021 [jsmith@tcl.edu](mailto:jsmith@tcl.edu)

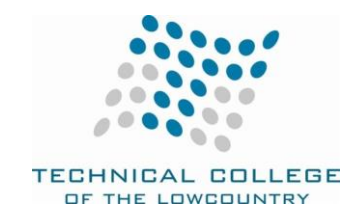

# **IST 236 MOBILE AND WIRELESS APPLICATIONS**

## **Course Description**

This course is a survey of the protocols and interface standards for mobile and wireless appliances accessing the internet. An introduction to development and deployment of applications is included in this course.

Prerequisites: IST 220.

Purpose is to develop the first steps in building computer competencies for a career in the web and app development field.

3 Cr (3 lect/pres, 0 lab, 0 other)

#### **Course Focus**

Upon completion of this course, the student shall have capabilities and understanding in the following areas:

- 1. Creating and writing apps for android mobile devices
- 2. familiarizes you with development software for Android apps
- 3. discusses programming logic used in apps
- 4. Uses an advanced developer kit (Eclipse with Android tools)
- 5. Install complex packages for developers
- 6. use emulators and smartphones/tablets
- 7. write Java code to support apps
- 8. Use forms, buttons, etc. for user interface development.

#### **Text and References**

Students should have access to a computer running Windows XP or later with internet access. You should have the ability to load software for Android SDK if you plan to work at home and have web access to send in homework via email or upload to blackboard site for TCL. You will need enough memory to run the software (512MB is the minimum). If you don't have the software tools, you will need to find a computer that has them (e.g., you can go to the TCL Learning Resource Center). The software is available on android eclipse web site for free.

To access the class web site: Go to: or www.tcl.edu or http://tclbb.vmc3.com Click on the Blackboard icon

Your Blackboard User Name is as follows:

Username:

Your seven-digit TCL Student ID number including the proceeding zeroes. Example: 0012345

Your new Blackboard Password is as follows:

Password:

First letter of your first name, lowercase, and the last three digits of your social security number.

Example: j123 NOTE: Use lowercase letter and without spaces.

Click on class ist 236 If you cannot get to the site, please call the helpdesk 525 8344 or email them at helpdesk@tcl.edu.

# **Course Goals**

The following list of course goals will be addressed in the course. These goals are directly related to the performance objectives. (\*designates a CRUCIAL goal)

- 1. describe web app design process
- 2. describe android sdk workspace
- 3. install developer environment (android sdk package)
- 4. create a web app
- 5. set up android development tools in eclipse
- 6. set up android emulator
- 7. run android emulator
- 8. understand android features
- 9. list android versions
- 10. define android market
- 11. create android app package
- 12. build user interfafce
- 13. manage folders for site
- 14. upload to server
- 15. use widgets
- 16. test app in emulator
- 17. test app in android nexus
- 18. learn design techniques for apps
- 19. add control button
- 20. create xml layout file
- 21. add class file
- 22. define android manifest file
- 23. add activity to manifest file
- 24. use java code
- 25. define button event handler
- 26. code button event handler
- 27. create app
- 28. use android theme
- 29. add text field
- 30. use strings
- 31. declare variables
- 32. use text methods
- 33. format numbers
- 34. use an icon
- 35. set launcher icon
- 36. use radio controls
- 37. use radio button group
- 38. use if statement
- 39. use logic statements
- 40. validate data
- 41. use toast notification
- 42. code button event
- 43. write temp conversion app
- 44. create list
- 45. close project
- 46. publish app

## **Student Contributions**

Each student will spend at least 6 hours per week preparing for class and preparing assignments to turn in weekly. Each week students will turn in a list of assignments as specified on the class website and also take chapter tests as each chapter in the book is completed. They will also take a final exam to demonstrate their knowledge of the material. Students will use a MS Expression Web environment on a TCL computer or they will set up the development environment on their own computers. Students will be expected to prepare Expression outputs and demonstrate them.

## **Course Evaluation**

Students will have weekly homework assignments to turn in that are graded for 100 points each. there is also an online test for each chapter that the student will complete per the schedule. Each of these are worth 100 points. The student will have a final project to complete that is worth 100 points. these are averaged as:

Tests: 45% Homework:40% Final: 10% Timeliness/Attendance/Participation: 5%

## **Course Schedule**

The class can be taken online or as a web-enhanced in-class course. it meets for 1.5 lecture/presentation hours per week in the web-enhanced format.

Approved by: \_*Kenneth Flick*\_\_\_\_\_\_\_\_\_\_\_\_\_\_\_\_\_\_\_\_\_\_\_\_\_\_\_\_\_\_\_\_\_\_\_\_\_\_\_\_\_\_\_\_\_\_Developed/Revised: 8/2013

Ken Flick, Division Dean for Business/Industrial Division

#### **ADA STATEMENT**

The Technical College of the Lowcountry provides access, equal opportunity and reasonable Accommodation in its services, programs, activities, education and employment for individuals with disabilities. To request disability accommodation, contact the counselor for students with disabilities at (843) 525-8228 during the first ten business days of the academic term.

## **ACADEMIC MISCONDUCT**

There is no tolerance at TCL for academic dishonesty and misconduct. The College expects all students to conduct themselves with dignity and to maintain high standards of responsible citizenship. It is the student's responsibility to address any questions regarding what might constitute academic misconduct to the course instructor for further clarification. The College adheres to the Student Code for the South Carolina Technical College System. Copies of the Student Code and Grievance Procedure are provided in the TCL Student Handbook, the Division Office, and the Learning Resources Center.

#### **ATTENDANCE**

The College's statement of policy indicates that students must attend ninety percent of total class hours or they will be in violation of the attendance policy.

"Students not physically attending class during the first ten calendar days from the start of the semester must be dropped from the class for NOT ATTENDING.

"Students taking an online/internet class must sign in and communicate with the instructor within the first ten calendar days from the start of the semester to indicate attendance in the class. Students not attending class during the first ten calendar days from the start of the semester must be dropped from the class for NOT ATTENDING.

"Reinstatement requires the signature of the division dean. "In the event it becomes necessary for a student to withdraw from the course OR if a student stops attending class, it is the student's responsibility to initiate and complete the necessary paperwork. Withdrawing from class may have consequences associated with financial aid and time to completion.

" When a student exceeds the allowed absences; the student is in violation of the attendance policy. The instructor MUST withdrawal the student with a grade of "W", "WP", or "WF" depending on the date the student exceeded the allowed absences and the student's progress up to the last date of attendance or

o under extenuating circumstances and at the discretion of the faculty member teaching the class, allow the student to continue in the class and make-up the work. This exception must be documented at the time the allowed absences are exceeded.

" Absences are counted from the first day of class. There are no "excused" absences. All absences are counted, regardless of the reason for the absence.

A student must take the final exam or be excused from the final exam in order to earn a non-withdrawal grade.

" A copy of TCL's STATEMENT OF POLICY NUMBER: 3-1-307 CLASS ATTENDANCE (WITHDRAWAL) is on file in the Division Office and in the Learning Resources Center.

## **HAZARDOUS WEATHER**

In case weather conditions are so severe that operation of the College may clearly pose a hardship on students and staff traveling to the College, notification of closing will be made through the following radio and television stations: WYKZ 98.7, WGCO 98.3, WGZO 103.1, WFXH 106.1, WWVV 106.9, WLOW 107.9, WGZR 104.9, WFXH 1130 AM, WLVH 101.1, WSOK 1230 AM, WAEV 97.3, WTOC TV, WTGS TV, WJWJ TV, and WSAV TV. Students, faculty and staff are highly encouraged to opt in to the Emergency Text Message Alert System. [www.tcl.edu/textalert.asp](http://www.tcl.edu/textalert.asp)

## **Emergency Text Message Alert**

Students, faculty and staff are highly encouraged to opt in to the Emergency Text Message Alert System. Participants receive immediate notification of emergency events and weather cancelations via text messaging on their cell phones. Participants can also opt in to receive non-emergency news and announcements. Go to www.tcl.edu. On the homepage, click on "emergency TextAlert at TCL" and fill out the form or go to www.tcl.edu/textalert.asp